https://www.100test.com/kao\_ti2020/144/2021\_2022\_Java\_E6\_B7\_ B1\_E5\_85\_A5\_c104\_144853.htm 1

Date(1961, 5, 10).  $\frac{1}{2}$  Date var myCar = new  $Car()$ . //

hew new the new  $\sim$ 

var myObject = new Object(). // var myBirthday = new

 $\ell$  this this this the  $\ell$ 

 $new$ 

Object() Date() Function()

 $\overline{\text{this}}$ function Circle (xPoint, yPoint, radius)  $\{$  this.x = xPoint. //  $x^2 + y^2 = y^2 + y^2$  $this = radius \t/2$  } Circle

## 人。<br>1985年 - Circle 7. 国性。 Circle var aCircle =  $newCircle(5, 11, 99)$ .

 $\Box$  This control this this the this this the this the  $\Box$ 。Circle.prototype.pi = Math.PI.function ACirclesArea () { return this  $pi$  \* this  $r$  \* this  $r$ . //  $\frac{3r^2}{2}$ }Circle.prototype.area = ACirclesArea. //  $Circle Prototype$   $var a = ACircle area()$ . // directed the Circle  $\alpha$ 

VBScript

 $\lim$  and  $\lim$  string  $\lim$  $\frac{1}{\sqrt{2}}$  trim  $\frac{1}{\sqrt{2}}$  string  $\frac{1}{\sqrt{2}}$ String.prototype.trim = function() { $\frac{\pi}{4}$  $\mathscr{V}$  and  $\mathscr{V}$  return this.replace( $/(^{\wedge} \simeq)$  |(\s\*\$)/g, "").}//  $\vee$  var s = " leading and trailing spaces".// Theading and trailing spaces (35) "window.alert(s" (" s.length ") ").//  $s = s.trim()$ .// "leading and trailing spaces (27) "window.alert(s" (" s.length ")"). 2.  $\overline{O}$ 

 $\alpha$ 

 $1 * 2 * ...$ , and the state  $1$ 

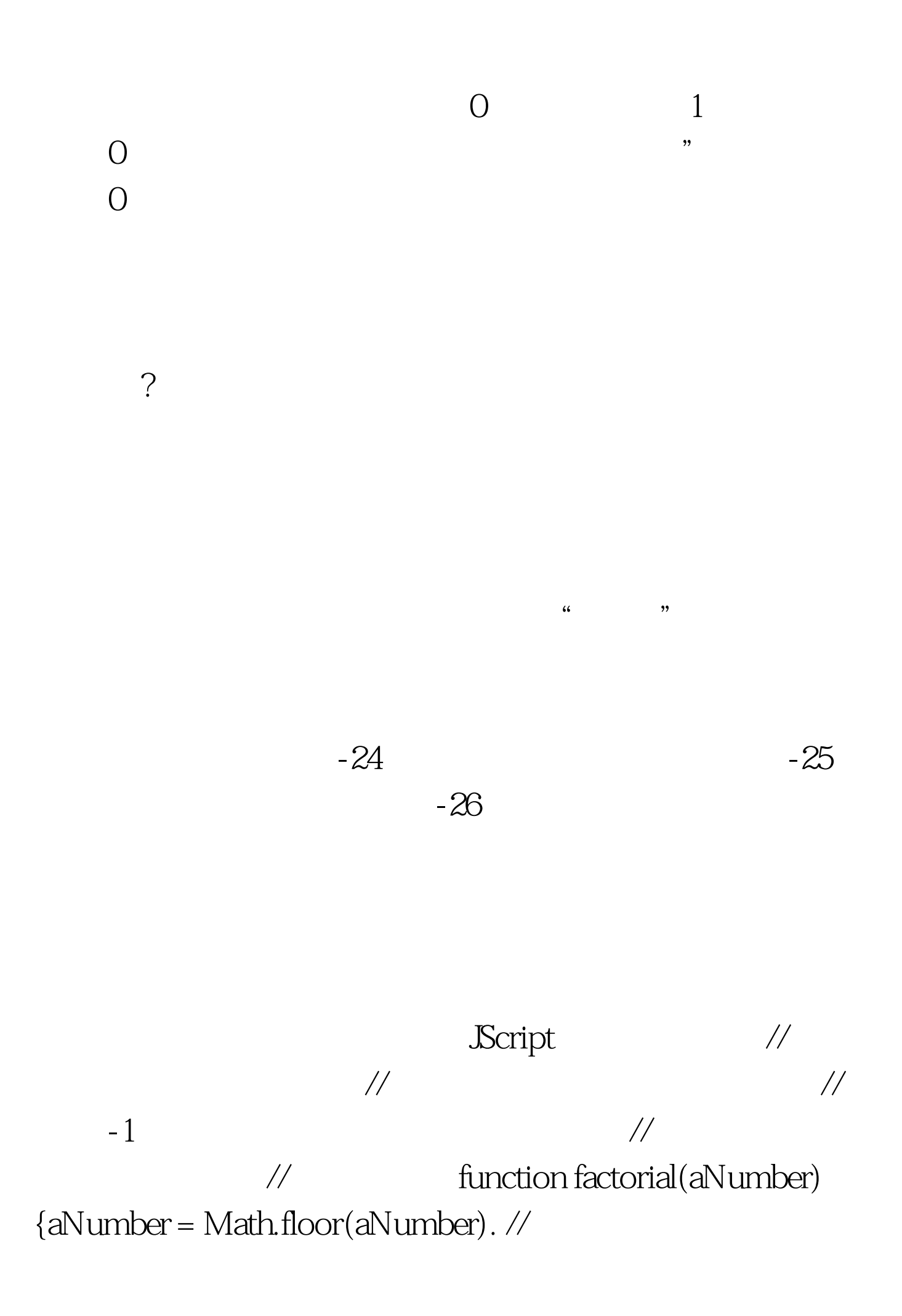

if (aNumber return - 1. } if (aNumber == 0) {  $\frac{1}{1}$ 0, 1 return 1. } else return (aNumber \*  $factorial(aNumber - 1))$ .  $\frac{1}{3}$  100Test

www.100test.com